#### **Basic web page structure:**

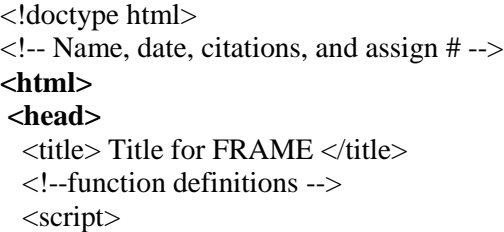

 $\overline{\prime}$  JS code here

</script>

**</head>** 

**<body>** 

Stuff that appears in the page.

**</body> </html>**

**Some HTML Elements** ( **/>** implies no end tag)

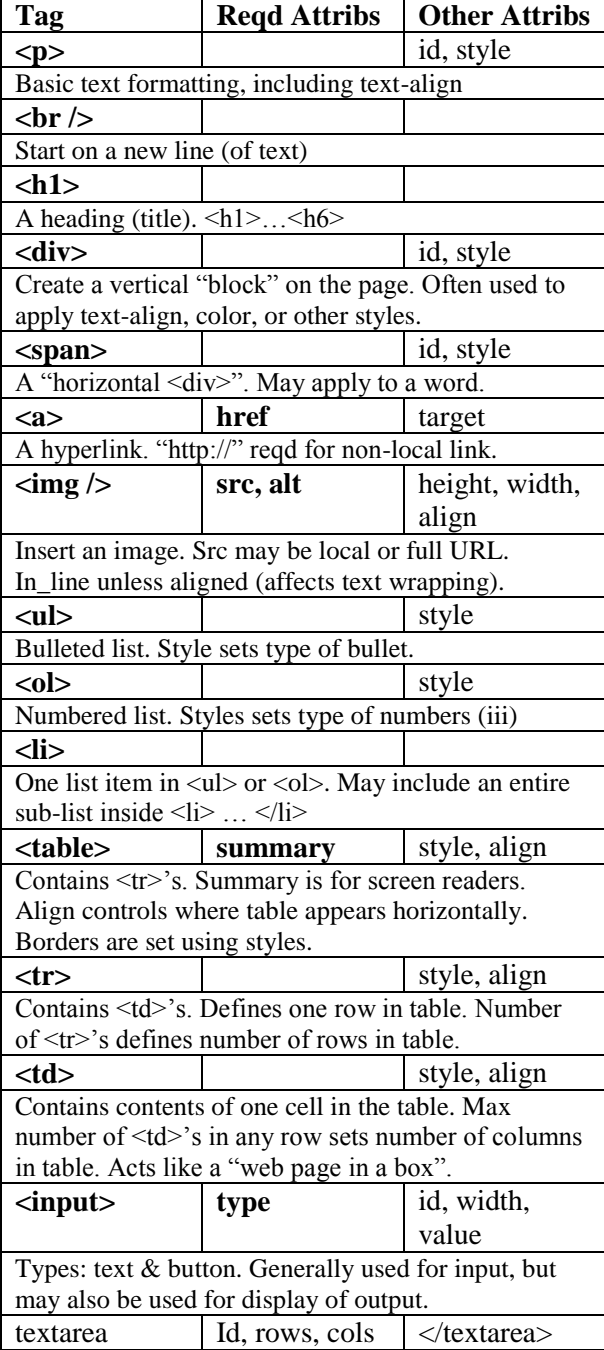

 $$ **Special Characters:** a *space* that can "glue" words together ' ' a single quote (apostrophe)  $\&$ mdash;  $-$ a long hyphen & & an ampersand

**Event handling** spec'd as attribute of an element:

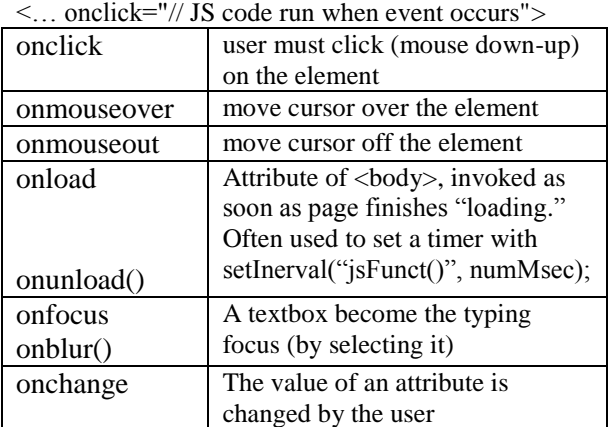

# **Event Handlers often use:**

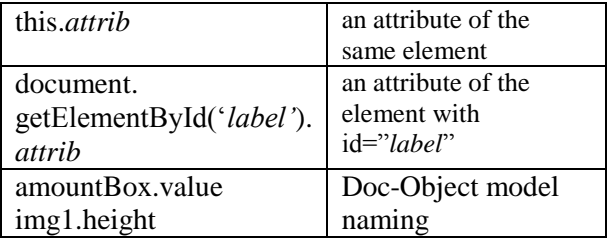

## **Event Handlers often access or change:**

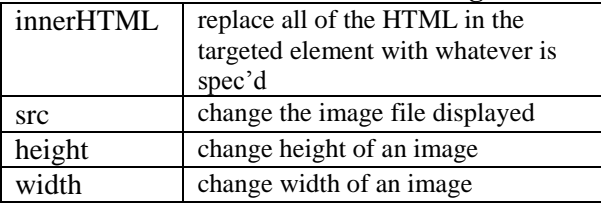

# **JavaScript**

Defined as a function within a <script> element in the <head>.

<head><script>

 **function myFunct() { alert("hi"); }** </script></head>

And/or, included within quotes and assigned as the event handler for an attribute of an element. <img src="a.jpg" onclick="**myFunct(***args***);**">

# **Variables (local/global)** *vs.* **parameters**

 Retain value until explicitly changed with another assignment.

- May be accessed directly by name.
- May only hold one value at a time.
- Are always stored as a specific *type* (number, string, Boolean, etc).

 $var1 = value$ ;  $var2 = expression$ ; // evaluate expression to a value, then assign // Expressions may include:  $+ -$  \* / // or functions: Math.random()

#### **JS Functions**

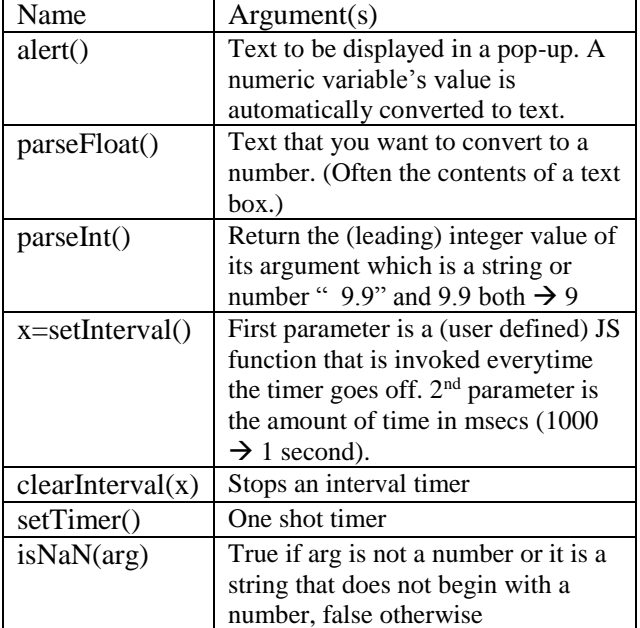

document.getElementById('*label*') is also a JS function that accesses (finds) an element (object) in the current page.

### **User defined functions**

Defined with a <script> element in the <head>. Each function must have a unique name, followed by parenthesis and the code enclosed in curly braces. <script>

 function abcd(opt\_arg\_list) { var local\_temp = whatever; // do stuff

 // using the args, or why are they there return value; // optional return statement }

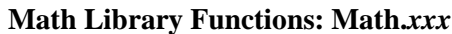

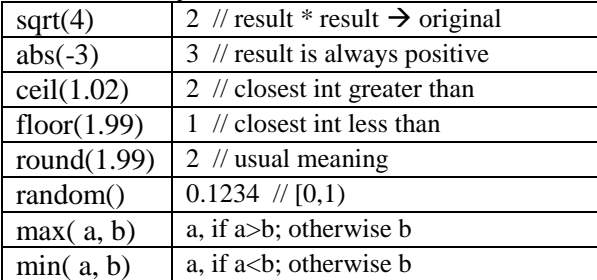

### pow( 3, 2)  $9 \frac{1}{3^2}$

Random # between min & max (inclusive): Math.floor(Math.random()\*(max-min+1)) + min;

num += Math.random() // rounded to two places... alert(num.toFixed(2));  $num2 = Math.round(num * 100)/100;$ 

**Libraries** – loading JS code <script src="dir/fileName"></script>

#### **Conditionals:**

if (anum %  $2 == 0$ ) alert("even"); // else dealWithOddNums(anum);

if (anum <  $12.34 \&\&$  name != "Susan") { // block of stmts executed if true } else { // block of stmts executed if false }

if (size  $\leq$  1) alert("petite"); else if (size  $\le$  2) alert("small"); else if (size < 3) alert("medium"); else alert("large");

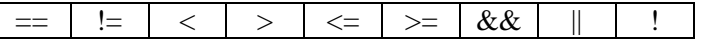

switch(code) { case 0: //code block break; case 1: // code block break; default: // code block }

### **Repetition:**

```
anum = 5;
while (anum > 0) {
  alert(anum);
 anum = 1:
  }
```
for (anum=5; anum>0; anum--) alert(anum);

anum  $= 5$ ; recFunct(anum); function recFunct(x) {

if (anum  $>$  0) { alert(anum);  $recFunction(x-1);$  } }

## **Strings:**

JS strings (and primitive numbers) are immutable  $S3 = "ab" + "cd";$  // creates the new string "ab cd"  $S3 = S1 + S2$ ; // creates a new string S2 is concatenated Mixing strings and numbers is confusing – use with care

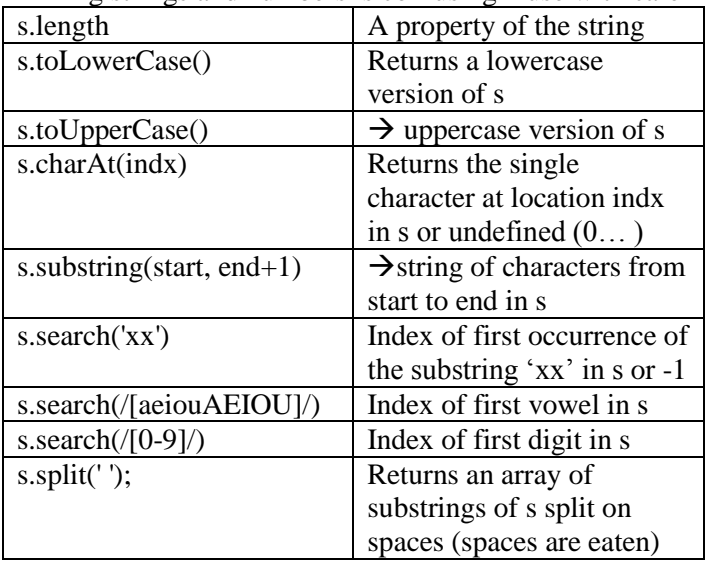

### **Arrays:**

 $mix = [1, 1.234, "huh", false, 2*3];$ alert(mix[1]);  $x = \max[0] + 1;$ if (!mix[3]) mix[2] = mix[0] + 1;  $mix[9] = "wtf";$ alert(mix[8]); alert(mix);

for(indx=0; indx<counters.length;  $indx++$ ) counters [indx] = 0; // reset values to zero

## **Data Representation**

No integers & floats/doubles, just numbers Numerical representation errors: 1/3 or 1/10 Everything (eventually) represented in binary Strings are a sequence of characters (indexed 0…) Characters are "integer" codes (Unicode/ASCII), most with natural ordering, but 'a' > 'A' Hexidecimal (base  $16 - 0.9A.F$ ) are 4 bits each Images represented as pixels Colors represented as  $\overrightarrow{R}$  RGB, usually in hex (x00-xFF)

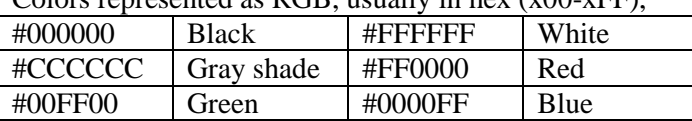